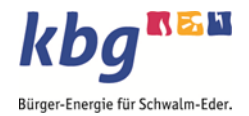

## Anschluss einer Erzeugungsanlage an das Stromnetz der KBG Homberg eG

## Ablaufplan Erstkontakt – Inbetriebnahme

- 1. Elektrofachbetrieb (Eintragung im Installateursverzeichnis) sendet folgende Formulare:
	- a. B.1 Anmeldung zum Netzanschluss (Strom)
	- b. E.1 Antragstellung für Erzeugungsanlagen am Niederspannungsnetz
	- c. E.2 Datenblatt für Erzeugungsanlagen
	- d. E.3 Datenblatt für Speicher
	- e. Übersichtsschaltplan des Anschlusses der Erzeugungsanlage und/oder des Speichers (ggf. einschließlich bereits vorhandener Erzeugungsanlagen und/oder Speicher) an das Niederspannungsnetz mit den Daten der eingesetzten Betriebsmittel inkl. der Anordnung der Mess- und Schutzeinrichtungen sowie der Anordnung der Zählerplätze (auch dezentrale Zählerplätze).
	- f. Lageplan mit Flurstücknummer, aus dem die Bezeichnung und die Grenzen des Grundstücks, sowie der Aufstellungsort der Erzeugungsanlage und/oder Speicher hervorgehen
	- g. E.4 Einheitenzertifikat (VDE-AR-N 4105)
	- h. E.5 Prüfbericht "Netzrückwirkungen" für Erzeugungseinheiten mit einem Eingangsstrom  $> 75$  A (VDE-AR-N 4105)
	- i. E.6 Zertifikat für den Netz- und Anlagenschutz (VDE-AR-N 4105)

## *Bitte senden Sie die Unterlagen per E-Mail an: erzeugungsanlagen@kbg-homberg.de*

- 2. Prüfung der Netzverträglichkeit gem. VDE-AR-N 4105 durch die KBG
- 3. Anlagenbetreiber erhält Anschreiben von der KBG
	- a. mit Ergebnis der Netzvertäglichkeitsprüfung
	- b. Kundendatenblatt (ausgefüllt per E-Mail an: erzeugungsanlagen@kbg-homberg.de)
- 4. Inbetriebsetzungsanzeige und E.8 Inbetriebsetzungsprotokoll
- 5. Terminvereinbarung KBG Elektrofachbetrieb Anlagenbetreiber
- 6. Zähleraustausch durch die KBG:
	- a. Prüfung Schutzeinrichtungen
	- b. Einbau Mess- ggf. Rundsteuertechnik
	- c. Dokumentation Anlagenbauteile
- 7. Anlagenbetreiber meldet die Erzeugungsanlage und falls vorhanden den Speicher bei der Bundesnetzagentur unter: *www.Marktstammdatenregister.de*
- 8. Anlagenbetreiber erhält Anschreiben über Einspeiseverhältnis / Abrechnungsmodus sowie Rechnung für Inbetriebnahme ggf. Einspeisemanagement von der KBG
- 9. KBG dokumentiert Anlagendaten:
	- a. Energiedatenmanagement
	- b. Portal Übertragungsnetzbetreiber
	- c. Anlagenregister intern
	- d. Geoinformationssystem und Netzberechnungsprogramm